## Informatik A, WS  $2016/17 - 7$ . Übungsblatt

Abgabe bis Freitag, 2. Dezember 2016, 12:00 Uhr, in die Fächer der Tutor/inn/en

- <span id="page-0-0"></span>38. Konjunktive Normalform, Programmieraufgabe, 13 Punkte
	- (a) (2 Punkte) Definieren Sie einen rekursiven Datentyp BoolAusdruck für Boolesche Ausdrücke, analog zu den arithmetischen Ausdrücken aus der Vorlesung. Sie müssen damit zumindest Konstanten, Negation, Konjunktion und Disjunktion darstellen können, wahlweise auch die übrigen Junktoren.
	- (b) (2 P.) Schreiben Sie dazu eine erweiterte Funktion rechneAus wie in Aufgabe 32.
	- (c) (2 Punkte) Schreiben Sie eine Funktion drucke zum Anzeigen eines Booleschen Ausdrucks. Für die Junktoren können Sie [nicht, und, oder, impl, aequiv, antiv, nand, nor] = "\172\8743\8744\8658\8660\8853\8892\8893" oder zum Beispiel [nicht,und,oder] = "~%|" oder Haskell-Notation verwenden.
	- (d) (6 Punkte) Schreiben Sie eine Funktion knf, die zu einer dreistelligen Booleschen Funktion die konjunktive Normalform bestimmt. Die Variablen sollen "x1", "x2", "x3" heißen.
	- (e) (1 Punkt) Schreiben Sie eine Funktion main:: IO(), die eine kleine Testsuite mit einer Handvoll Beispielen durchrechnet und die Ergebnisse ausgibt.
- 39. QuickCheck, 0 Punkte

Testen Sie ihr Programm für Aufgabe [38](#page-0-0) mit QuickCheck auf folgende Eigenschaft:

prop\_knf:: BF3 -> Bool -> Bool -> Bool -> Bool prop\_knf  $(BF3 h) x1 x2 x3 =$ rechneAus (knf h)  $[("x1", x1), ("x2", x2), ("x3", x3)] == h x1 x2 x3$ 

mit dem eingepackten Datentyp BF3 für dreistellige Boolesche Funktionen.

```
data BF3 = BF3 (Bool \rightarrow Bool \rightarrow Bool \rightarrow Bool)
instance Arbitrary BF3 where
    arbitrary = do h <- arbitrary; return (BF3 h)
instance Show BF3 where show (BF3 x) = ...
```
Für die show-Funktion können Sie die Lösung von Aufgabe 14 verwenden.

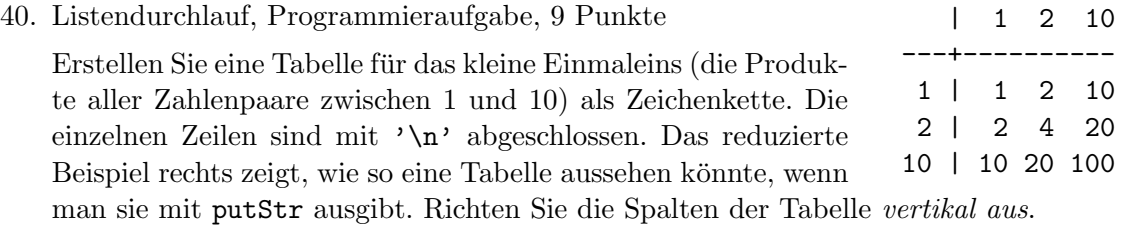

41. ASCII art, Programmieraufgabe, 8 Punkte

Das folgende Programm erzeugeBild produziert, wenn man es mit einer Funktion f::MalFunktion futtert, eine aus Zeichen zusammengesetzte quadratische Graphik ¨ der Größe  $g \times g$ . Die Funktion f nimmt als Parameter die die Größe g des Bildes und die Spalten- und Zeilennummer  $(x, y)$ ,  $1 \le x, y \le g$ , und liefert das Zeichen, das an der Stelle  $(x, y)$  stehen soll.

```
type MalFunktion = Int \rightarrow (Int, Int) \rightarrow Char
erzeugeBild :: MalFunktion -> Int -> [Char]
erzeugeBild f größe = male größe [f größe (x, y) | y <- [1..größe],
                                                           x \leftarrow [1.\sqrt{3} \text{r} \ddot{o} \text{f} \text{e}]where male 0 [] = []male 0 (c:cs) = \ln : (male größe (c:cs))
         male n (c:cs) = c: (male (n-1) cs)
  -- Nach jeweis "größe" Zeichen wird ein Zeilenende eingefügt.
```
Die folgende Funktion erzeugt zum Beispiel das nachstehende Bild mit der Raute:

```
putStrLn (erzeugeBild raute 19)
raute :: MalFunktion
raute größe (x,y) =
   if x+y>halb && x+y<3*halb && abs (y-x)<halb then '|' else ''
   where halb = (gr\ddot{o}Be+1) 'div' 2
```
Schreiben Sie entsprechende Funktionen fur die beiden Bilder (a) Bauernhof und ¨ (b) Schachbrett. Das Ergebnis soll mit dem Größenparameter  $q$  skalieren. Für die Beispielgrößen ( $g = 19$  und  $g = 32$ ) müssen Sie die Beispielbilder reproduzieren.

42. Datentypen, 0 Punkte

Betrachten Sie die Funktion gruppiere aus der Vorlesung vom Freitag, den 18. No-vember.<sup>[1](#page-1-0)</sup> Bestimmen Sie für jeden Teilausdruck den Datentyp.

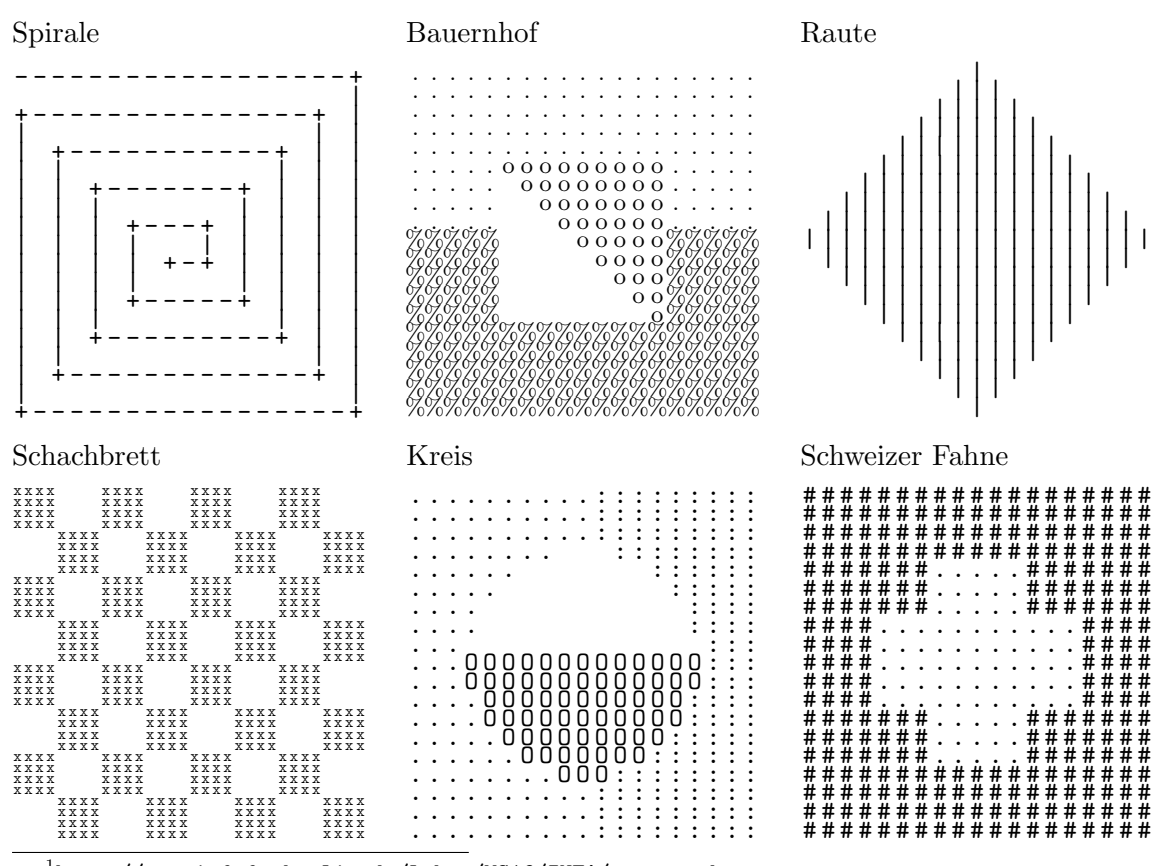

<span id="page-1-0"></span>1 <http://www.inf.fu-berlin.de/lehre/WS16/INFA/gruppen.hs>